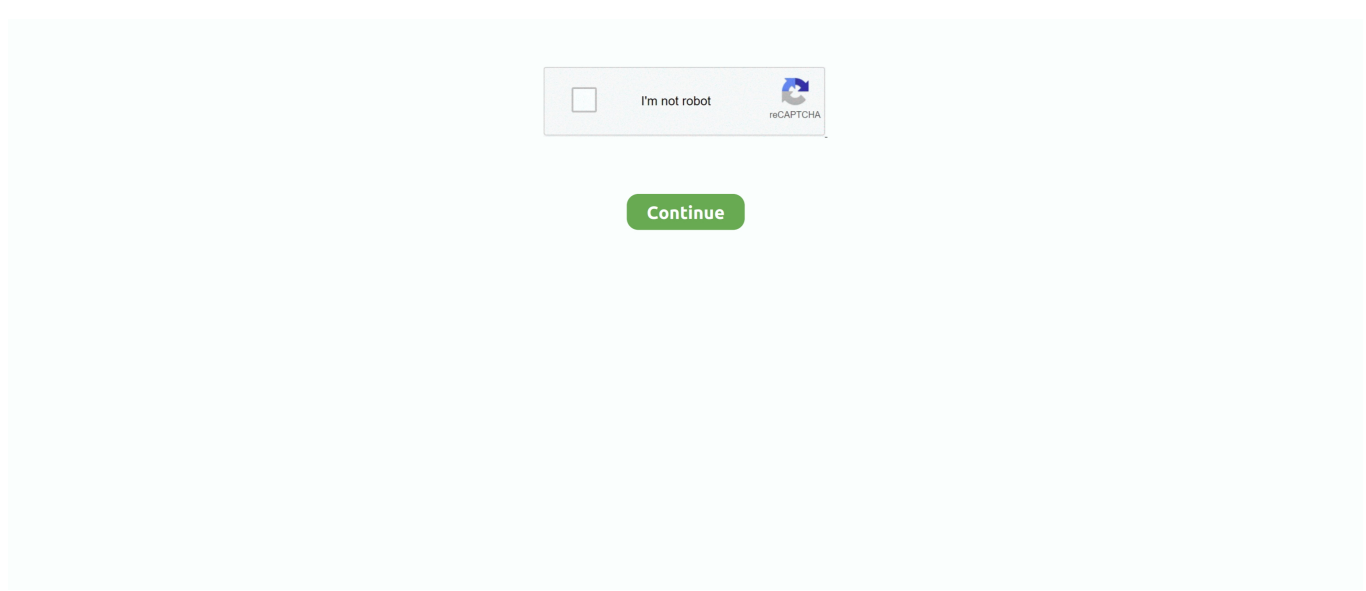

## **Dr Hacker Parallels 10 For Mac**

You declare what should be true, and Kubernetes takes care of the rest And the features it provides are useful for any-sized application! If you try kubernetes you quickly discover persistent volumes and statefulsets, which take away most of the complexities out of stateful applications (ie most applications).. Luckily, tools exist to help liberate us from these self-imposed bonds and Parallels, a company that's been in the software business for 14 years, may have made it as easy and efficient as ever.. ;) (But, yeah, Traefik with Swarm requires some reasonable but not exactly obvious networking logic.. At least, for me Just felt that 'if something goes wrong here, I'll have bad time trying to fix it'.. Parallels released Parallels Desktop 13 – a popular solution for virtualization on a Mac.. Surely, this is not the case on GKE where you don't run and don't manage the cluster.. The default install (basically, adding a repo and apt-get install docker-ce on Debian and derivatives - trivial to automate with Ansible) is reasonably secure if you view Docker as a tool for packaging and task scheduling with some nice extras and don't buy the marketed isolation properties.

And like React, once you try kubernetes you never go back Kubernetes is actually the orchestration equivalent of React.. I've researched how hard it is to diagnose the problem and fix it - it happened to be complicated.. New features of all versions of Parallels Desktop 13 for Mac: increased speed the launch of Windows 8, and 10 to 50%, a mode of travel that extends the battery life of laptop up to 25% support Windows 10 and OS X El Capitan, as well as many other new features.. You also discover ingress resources and controllers, which make trivial so many things that are difficult with Swarm, like TLS termination.. > The myth that kubernetes is complicated is largely perpetuated by the same kind of people who say React is complicated: the people who've not tried it.. It only listens for commands on a local socket, and permissions are sane I haven't looked into Swarm mode protocol traffic, though but I don't think it's tweakable anyway.. I run a single node on GKE and it's awesome, easy, and very cheap You can even run preemptible instances.. May take one deployment of 'why I'm getting 504s?!'. I had somewhat similar experience with Docker and Docker Swarm mode, and it was significantly easier to dive into the code, find out the relevant parts and see what's going on.

> Kubernetes on the other hand is trivial with GKE How do I install GKE on my servers?;) > By hand it's not trivial to get a secure install.. The myth that kubernetes is complicated is largely perpetuated by the same kind of people who say React is complicated: the people who've not tried it.. Most news associated with the startup with apple Windows on computers. Just launched Parallels Desktop 10 for Mac brings the upcoming Mac OS X, Yosemite, into its popular Parallels desktop visualisation platform.. Kubernetes on the other hand is trivial with GKE It's great for single node deployments.. Transfer files between Android and computer, including contacts, photos, music, SMS, and more.. So confused by all the posts from people who say they run Swarm because kubernetes is too complicated or is only for huge deployments.. Docker machine is great except it's often broken The Docker machine dev team is a tired, understaffed bunch that's always playing a sisyphean whack-amole against dozens of cloud providers and very needy posters on Github, myself included.

I've tried K8s I've set up a test cluster, it worked, I wrote some YAML, it worked, all good.. Swam doesn't have such features, which any non-trivial app (say, Django, wordpress, etc) benefits from tremendously.. > difficult with Swarm, like TLS termination YMMV, but I just add some labels to the service and Traefik does the rest.. Parallels Desktop 11 Activation Key Review for Mac Only released Parallels Desktop 11 Serial, allowing you to Macs to virtualize multiple operating systems.. Redis gui client for mac So I've worsened the conditions (explicitly going into 'I want things to break' territory) and made it fail.. I've had all sort of difficulties installing Docker By hand it's not trivial to get a secure install.. ★ Download dr fone toolkit – Android Transfer (Mac): A Smart Android Transfer for Doing between Android and Computers.

e10c415e6f